プログラミング入門 プログラミング入門 第6回講義 第6回講義

ループ(その2) - for -

マークのあるサンプルプログラムは マークのあるサンプルプログラムは **/home/course/prog0/public\_html/2006/lec/source/ /home/course/prog0/public\_html/2006/lec/source/** 下に置いてありますから、各自自分のディレクトリに 下に置いてありますから、各自自分のディレクトリに コピーして、コンパイル・実行してみてください コピーして、コンパイル・実行してみてください

## 制御の流れ

■前回の復習 ■if, switch の間違いやすいところ ループ ループとは何か ループの種類 while  $\geq$  for 式と演算子

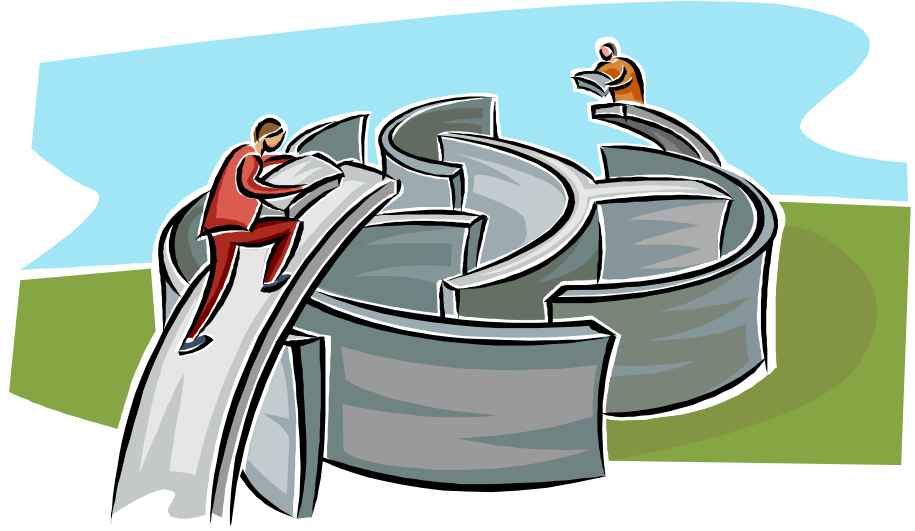

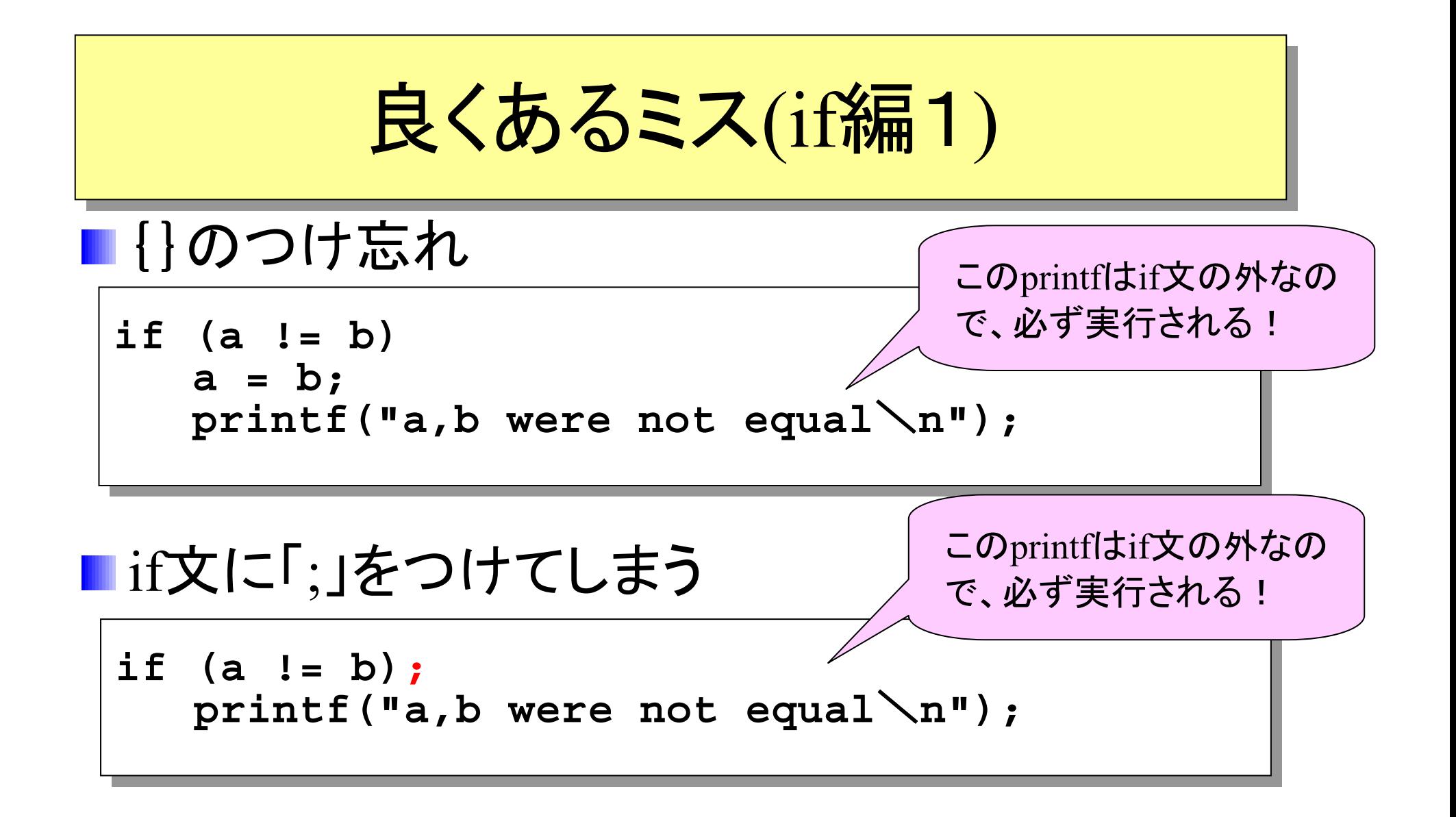

良くあるミス(if編2)

#### =と==の間違い

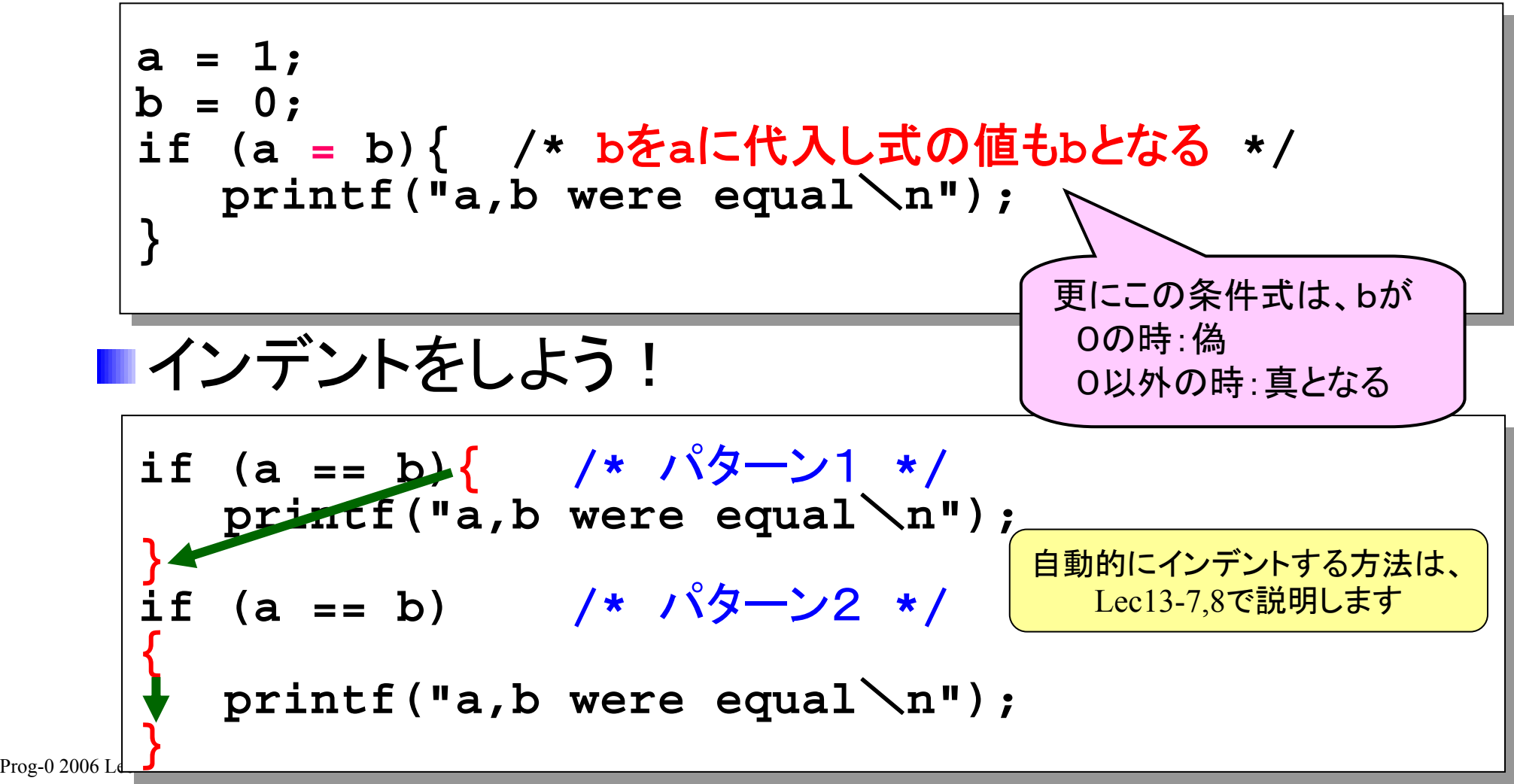

良くあるミス(switch編1)

#### switch文にbreakを付け忘れる

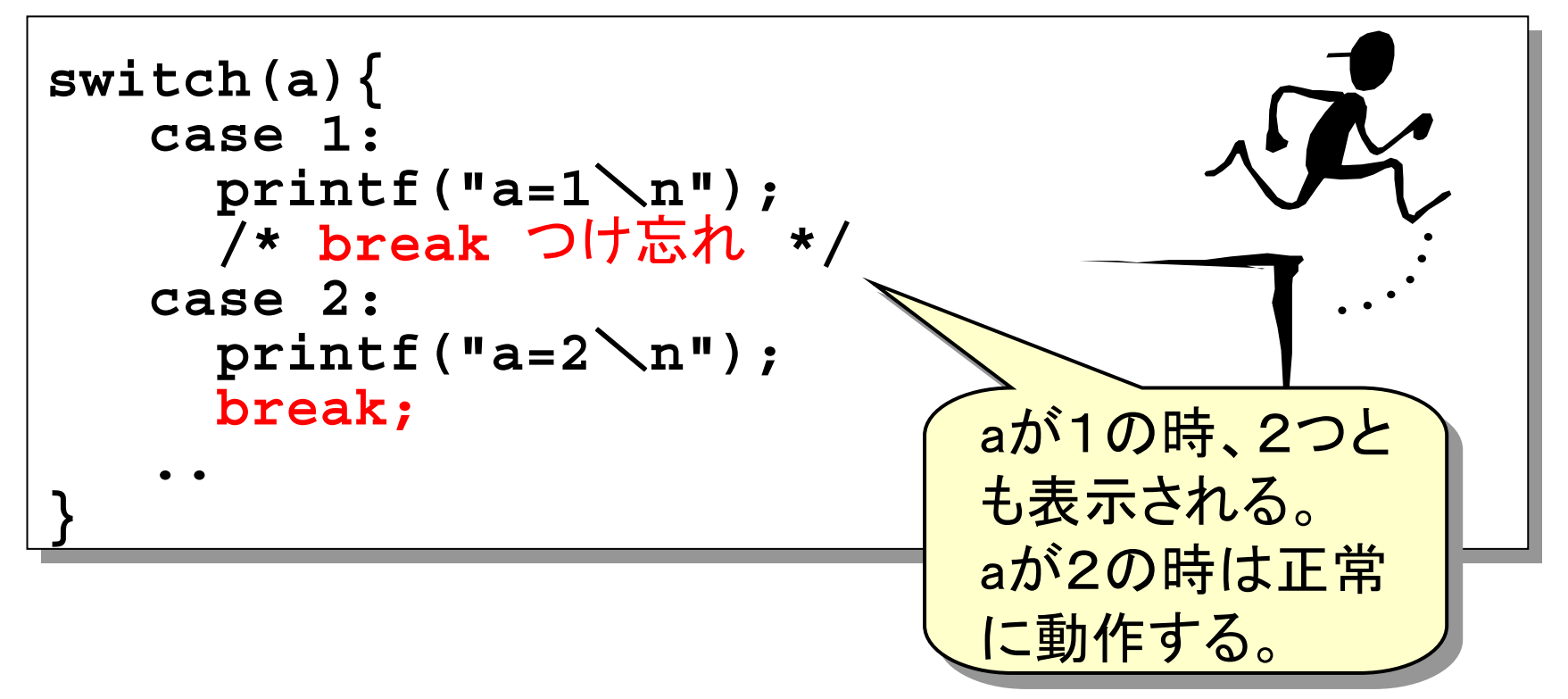

良くあるミス(switch編2)

### ■case文は定数だけ

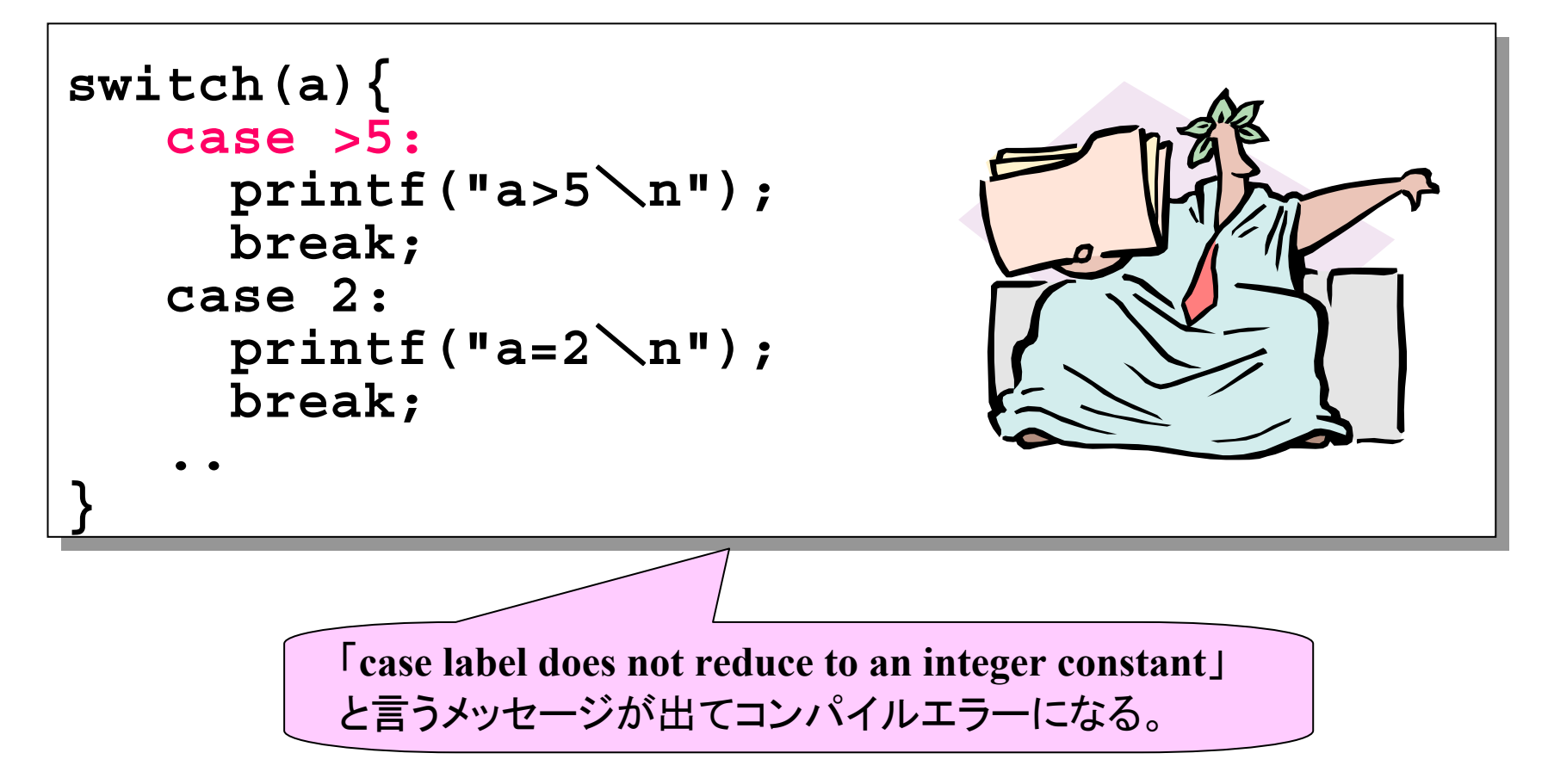

インクリメント, デクリメント演算子 (p.135) インクリメント, デクリメント演算子 (p.135)

- 変数に1加える(インクリメント)、 または1減じる(デクリメント)
- インクリメント **i++, ++i** (**i**に対しては両方 **i=i+1**と同じ) ■デクリメント **i--, --i** (**i**に対しては両方 **i=i-1**と同じ)

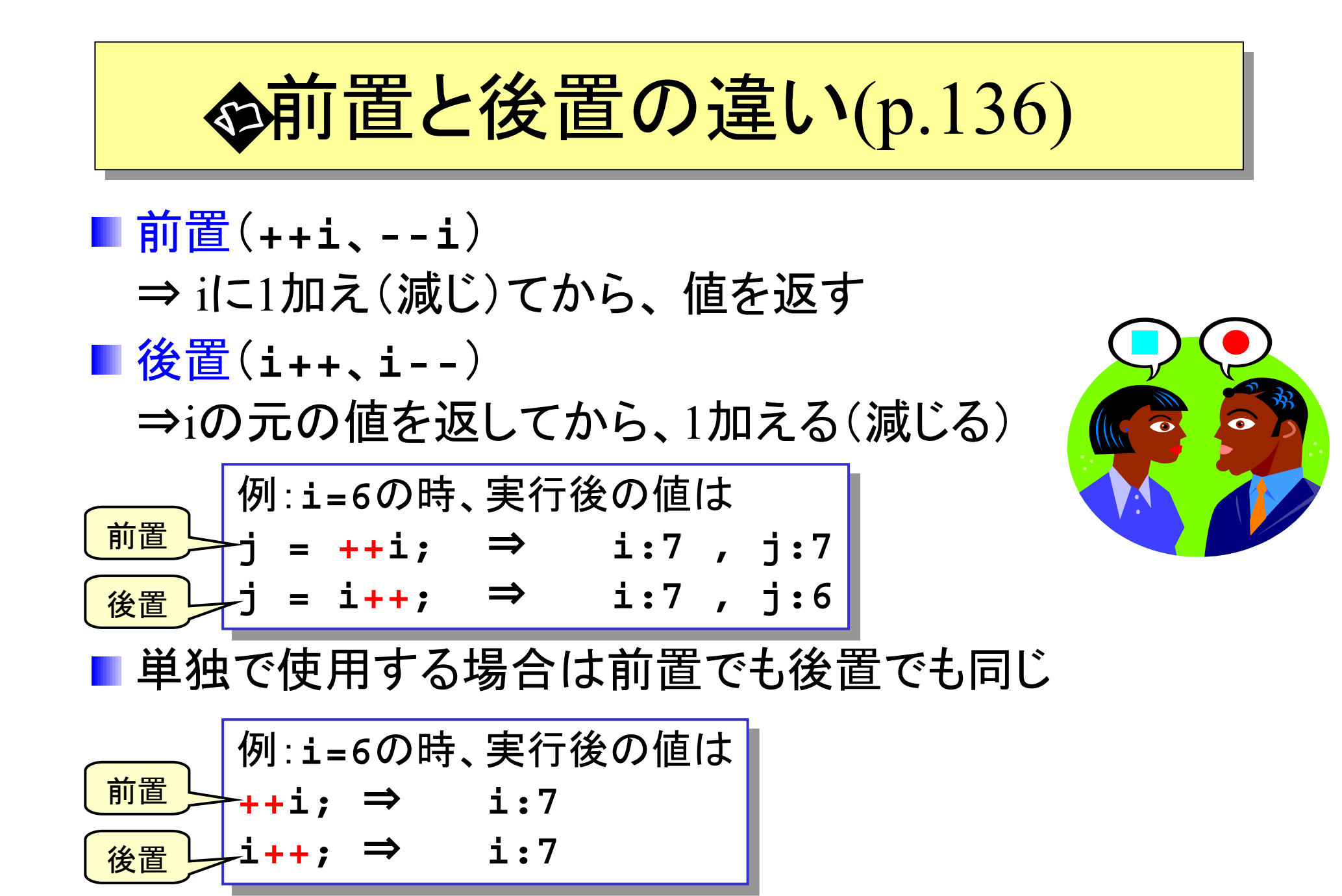

 $\footnotesize \begin{array}{c|c} \text{Prog-0 2006 Lee 06-8} \end{array} \qquad \qquad \textbf{/home/course/prog0/public\_html/2006/lec/souce/lec06-1.c.}$ 

代入演算子 代入演算子(p.87) (p.87)

**<sup>=</sup>**以外に, **+=, -=, \*=, /=, %=**がある

$$
\begin{array}{|ccccccccccccccccccc|}\n\hline\nx & + & y & \Rightarrow & x & = & x & + & y \\
x & - & y & \Rightarrow & x & = & x & - & y \\
x & * & = & y & \Rightarrow & x & = & x & \Rightarrow y \\
x & \land & = & y & \Rightarrow & x & = & x & \land y \\
x & \Diamond & = & y & \Rightarrow & x & = & x & \Diamond & y \\
x & \Diamond & = & y & \Rightarrow & x & = & x & \Diamond & y \\
\hline\n\end{array}
$$

ループとは何か(p.132)

#### 同じことを、ある条件が成立している間何度も 繰り返す

- ■お金がある限り宝くじを買う
- ■グラウンドを20周する
- ■Cの繰り返しの命令(文)
	- **while, for, (do-while)**

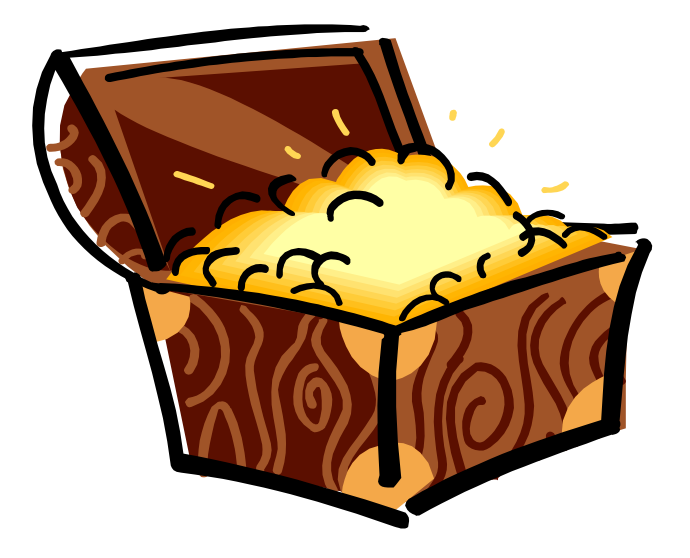

ループの種類(p.132)

## ■見張り方式

- ■ある特定の条件を満たしている間は、処理を 繰り返す(例:aが0より大きい間)
- 一般に繰り返し回数はあらかじめ 決まっていない

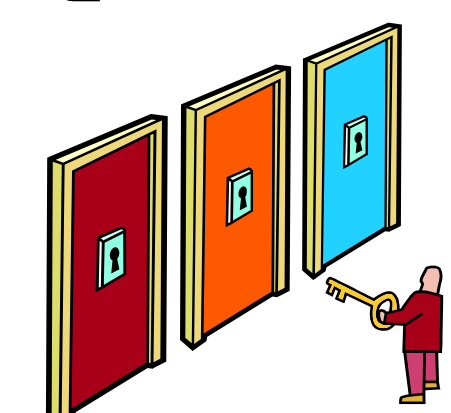

## ■カウンタ方式

■ループの回数を数える変数(カウンタ変数などと呼ぶ) を用いて繰り返し処理を決定する(例:10回)

■一般的に繰り返し回数は固定

# while 文(見張り方式に良く使われる) while 文(見張り方式に良く使われる) (p.132) (p.132)

## ■条件式が真の間はループの中身を実行し続 け、条件式が偽になれば終了(ループの次の 文を実行)する

**while(**条件式**){ while(**条件式**){** 文**;** 文**; } ...}**

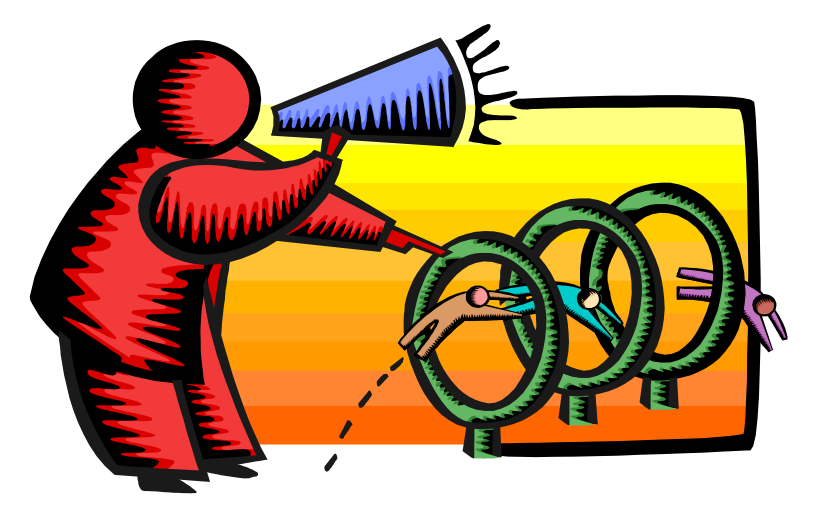

for 文(カウンタ方式に良く使われる) for 文(カウンタ方式に良く使われる) (p.143) (p.143)

■おもにカウンタ方式のループに使用 whileに、初期化とカウンタ変数の更新を追加

**for(**初期化 ; 条件式 ; カウンタ変数更新**){ for(**初期化 ; 条件式 ; カウンタ変数更新**){** 文**;** 文**; } …}**

サンプルプログラム サンプルプログラム **#include <stdio.h> main() { int i,total; total = 0; for(i = 1 ; i <= 10 ; i++){ total += i; } printf("**1から10までの和は **%d** です\**n",total); } #include <stdio.h> main() { int i,total; total = 0; for(i = 1 ; i <= 10 ; i++){ total += i; } printf("**1から10までの和は **%d** です\**n",total); } /home/course/prog0/public\_html/2006/lec/source/lec06-3.c /home/course/prog0/public\_html/2006/lec/source/lec06-3.c** 1から10まで の和を求める

for for ととwhile whileの比較 の比較(p.144) (p.144)

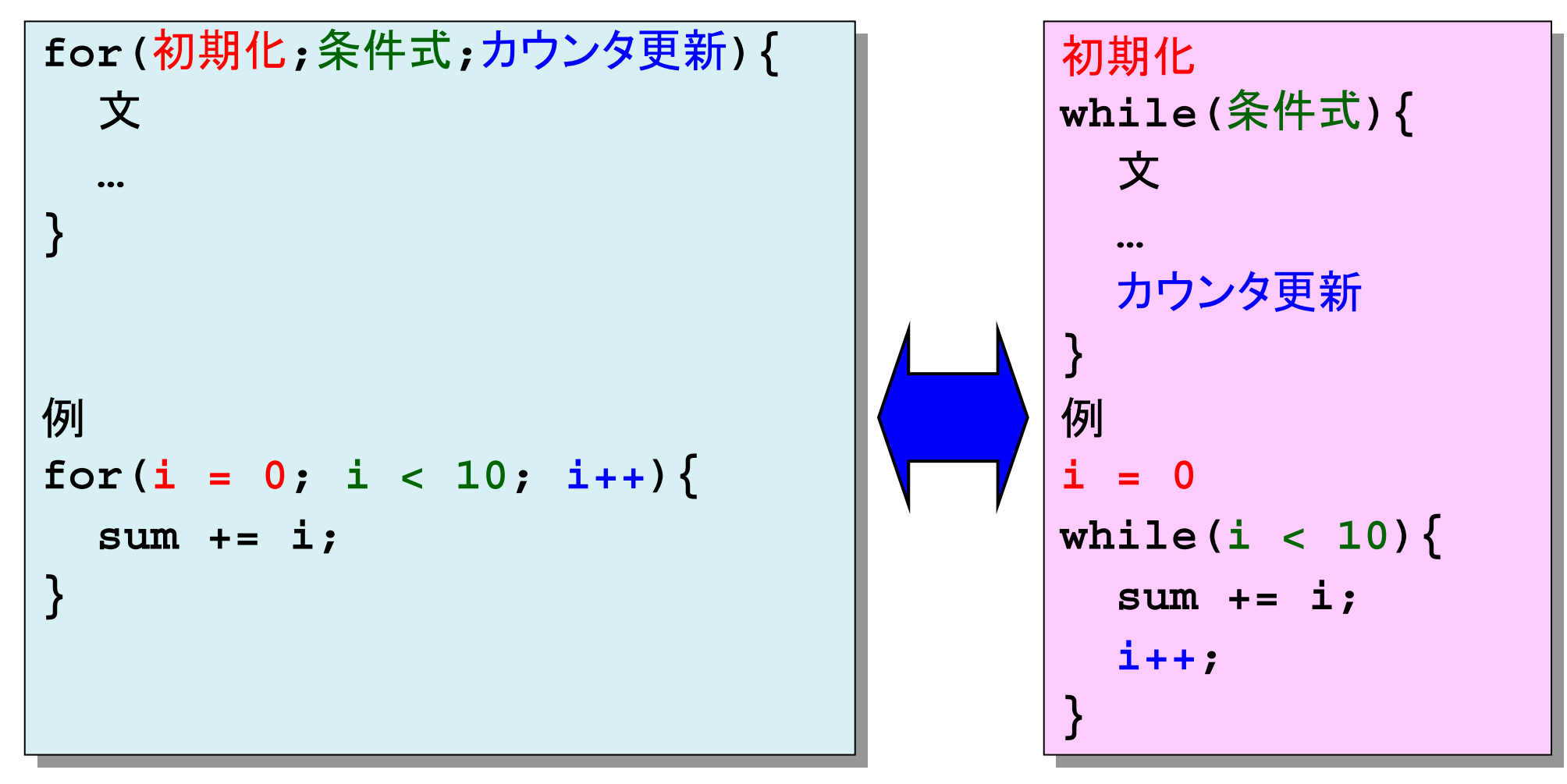

Prog-0 2006 Lec 06-15 *Copyright (C) 1999 - <sup>2006</sup> by Programming-0 Group* 

## カウンタ変数に関する注意 カウンタ変数に関する注意

■カウンタ変数には通常整数型変数を用いる 浮動小数点数では、等号条件(**==**)が成立しな いことがある(誤差を含むため)

■カウンタ変数には、整数型を用いたほうが無難

**/home/course/prog0/public\_html/2006/lec/source/lec06-4.c /home/course/prog0/public\_html/2006/lec/source/lec06-4.c**

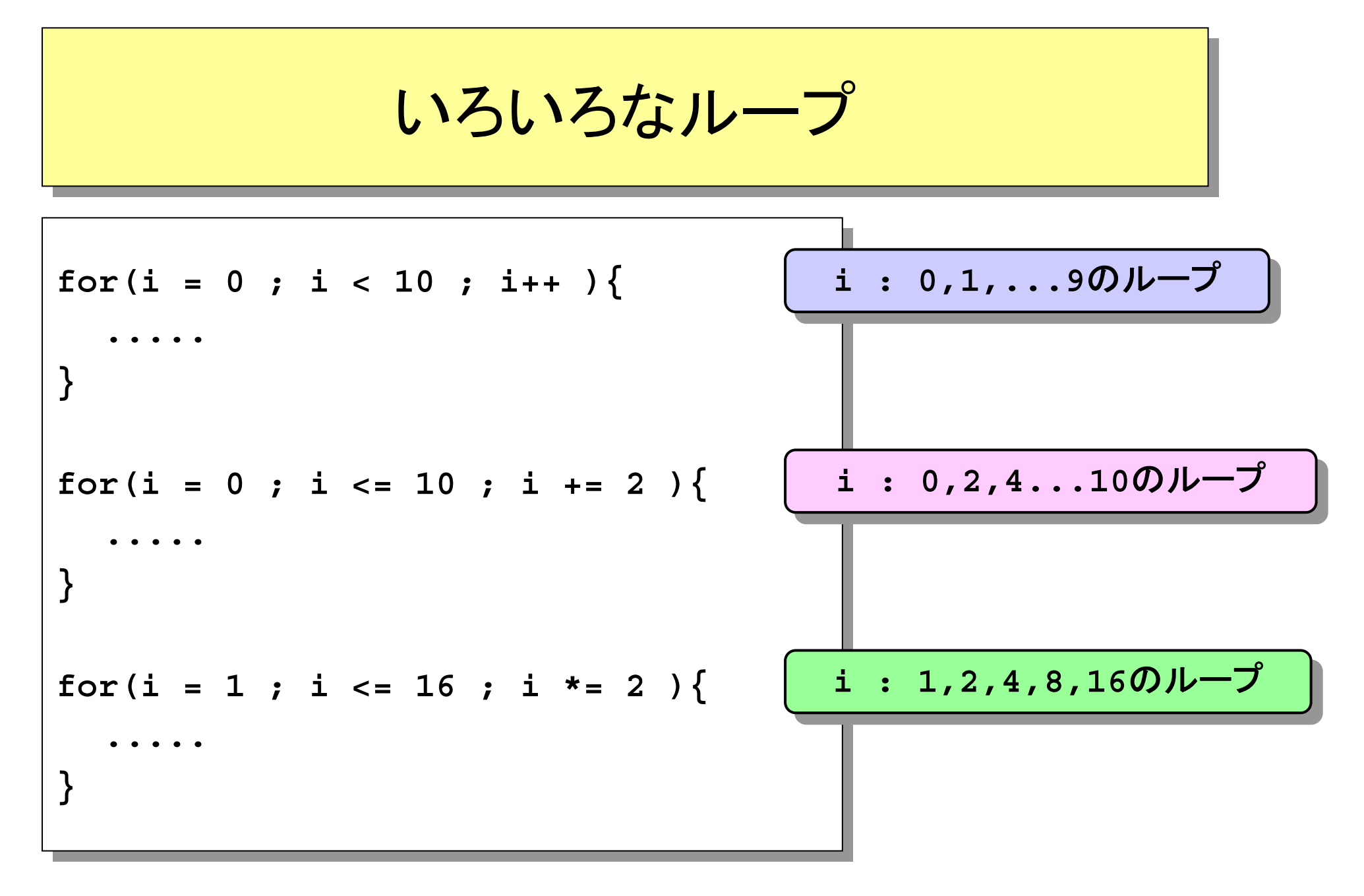

# ループの制御(p.142,151)

- ■ループ実行中に、break, continueを使用してループ の動作を変更する事が出来る
- ■ループ実行中に、ループの残りの全ての実行を取り やめる(ループからの脱出):break
- ■ループ実行中にその回の残りの実行を取りやめ、次 の回の実行に移る(ループの早送り): continue
- while/for以外のループとしてdo-whileが、ループの 制御としてその他にgotoがあるが、使用頻度も少な いのでプログラミング入門では割愛する(自習のこと)

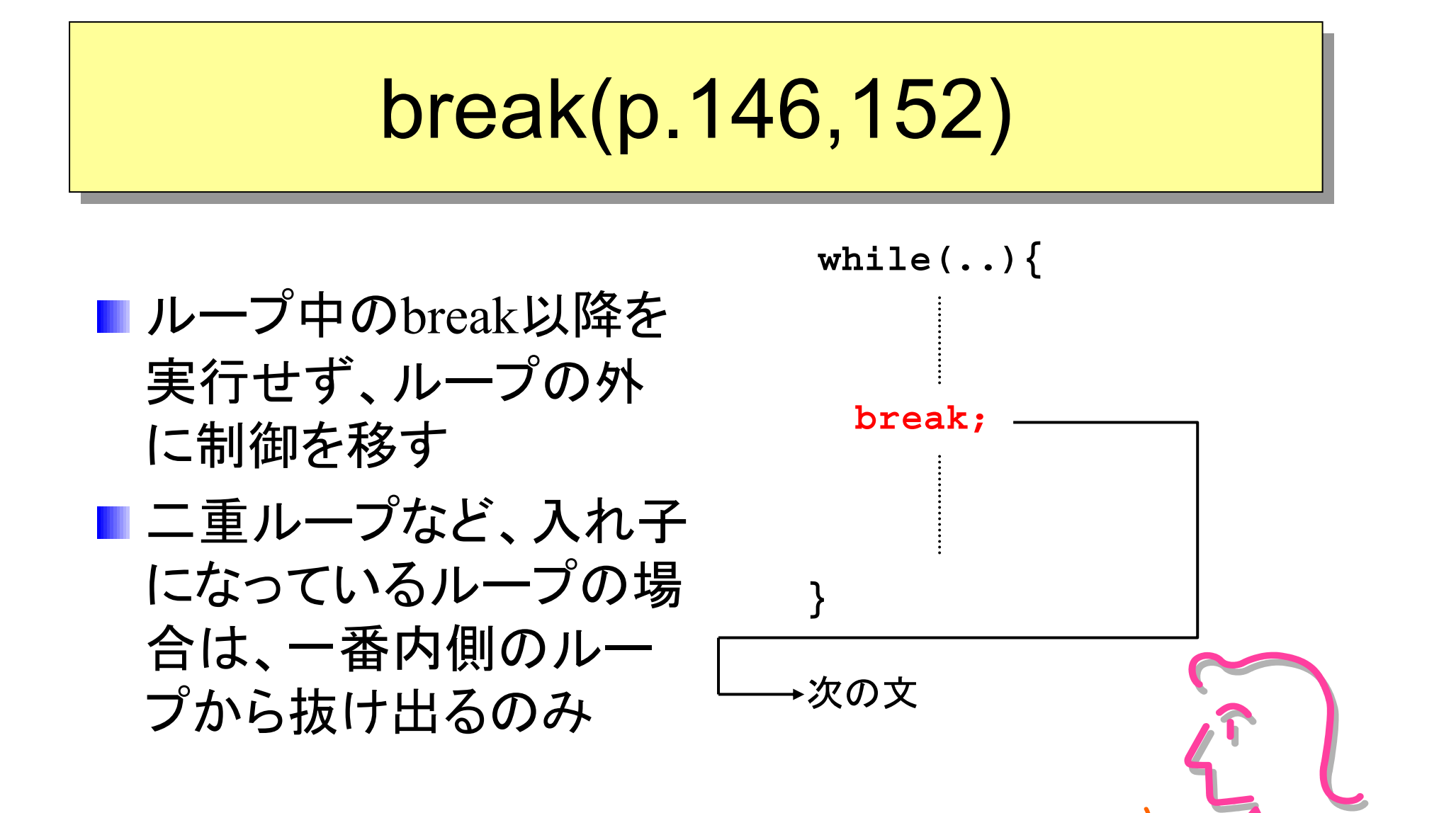

Prog-0 2006 Lec 06-19 *Copyright (C) 1999 - <sup>2006</sup> by Programming-0 Group* 

# continue(p.142)

- ■ループ中のcontinue以降を 実行せず、条件判断の直 前に制御を移す
- ループの外には出ない
- ■forの場合はカウンタ更新を 行い再度条件判断を行う

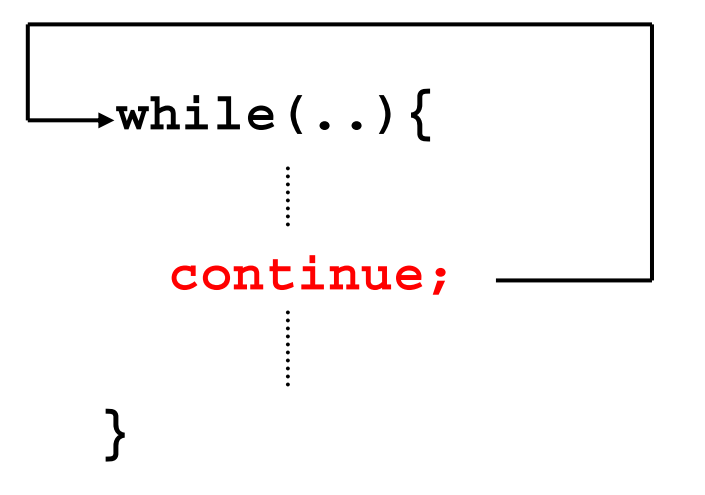

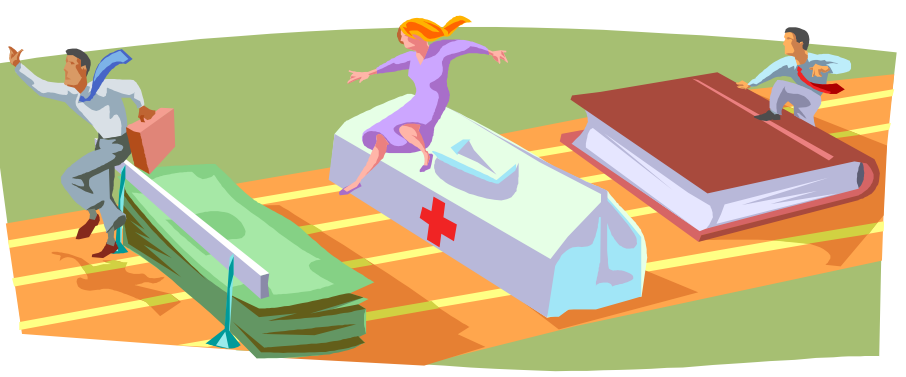

# break/continueのプログラム例

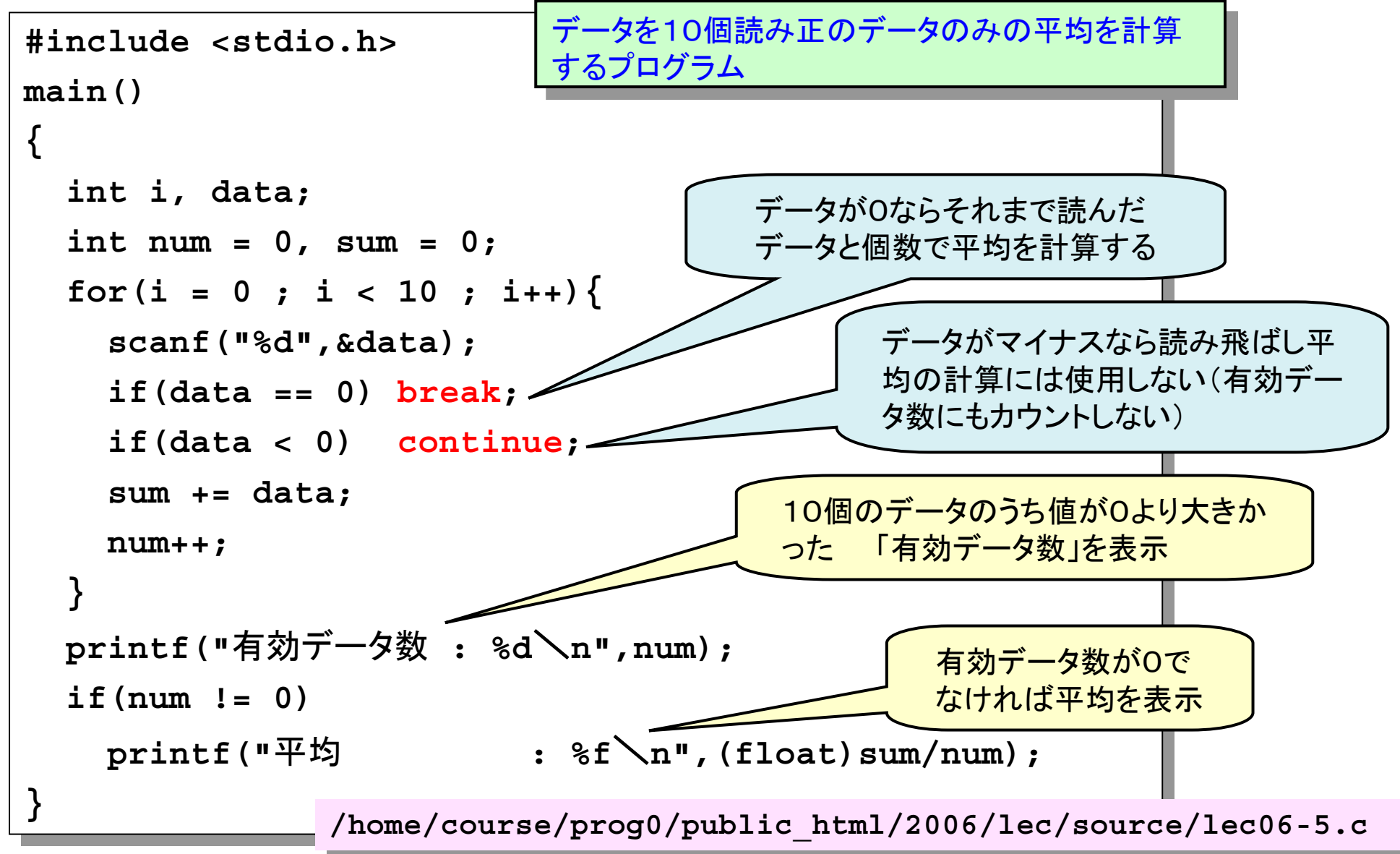

Prog-0 2006 Lec 06-21 *Copyright (C) 1999 - <sup>2006</sup> by Programming-0 Group* 

# break/continueのプログラム実行例

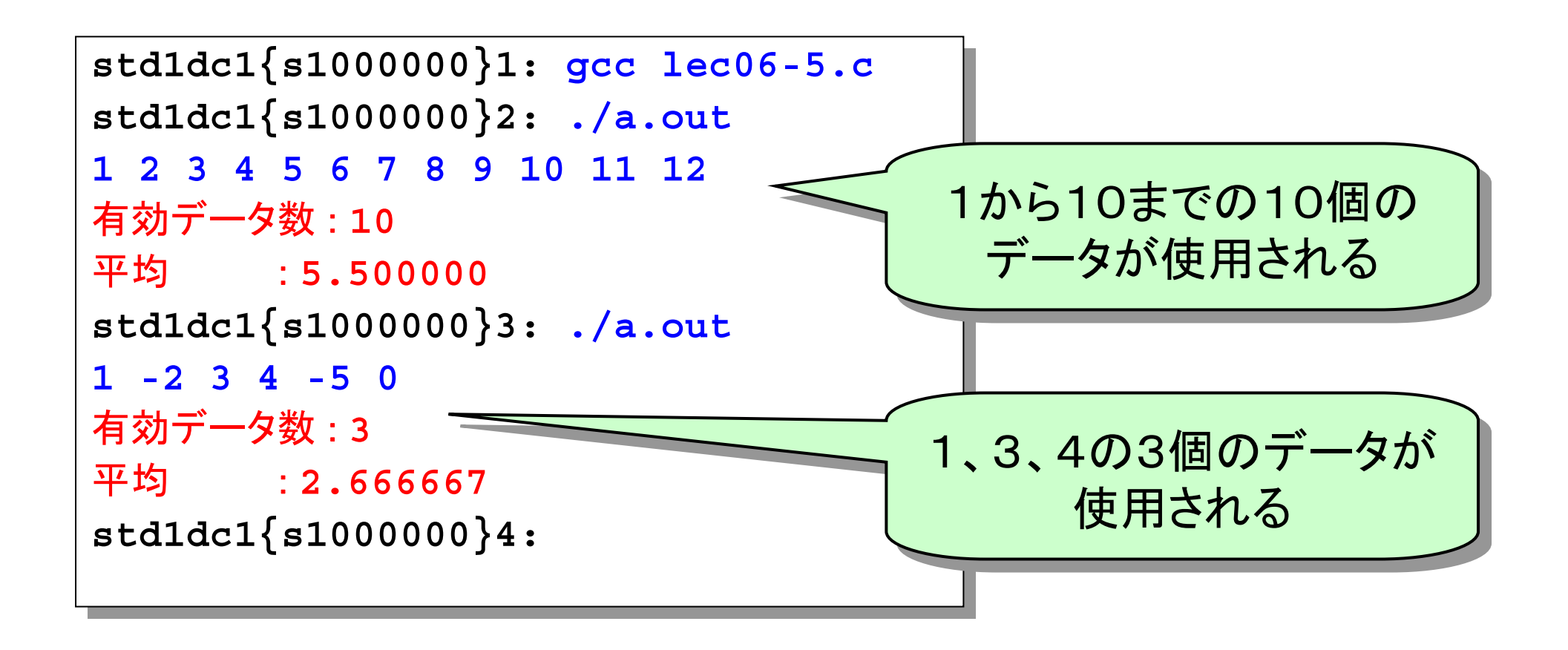

## まとめ: if/switch-caseの使い分け

■switch-case文をつかう場面

■ 変数の値による場合分けで、しかも場合が比較的多い時 (条件は等号でないといけない事に注意)

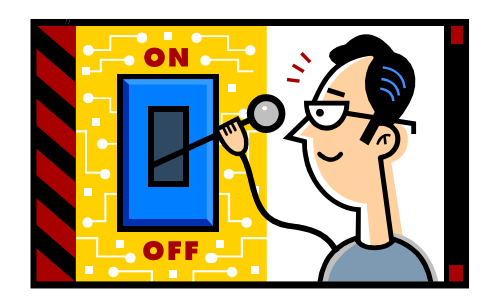

■ いくつかの場合の処理が同じなら、breakなしのcaseが使える

#### ■if文をつかう場面

- 条件が複雑な時(例えば、「条件AとBの真偽による4つの場合分け」には switch-caseを使用する事は非常に難しいだろう)
- 条件が等号でない場合(!=、<、=<、>、=>など)
- switch-caseが使える時でも、あまり場合が多くない(3個ぐらい)だとif-elseを使 用した方がコンパクトにまとめられる

## まとめ: while/forの使い分け

## whileとforは書き換え可

■ だから最悪どちらかが書ければOK!

## while文をつかう場面

- 見張り方式に良く使われる(Lec06-12)
- ループする回数が分からないor分かり辛い場合
- 無限ループにも良く使われる

## ■for文をつかう場面

- カウンタ方式に良く使われる(Lec06-13)
- ループする回数が定数や決まっている(例えば文字列長分ループなど)場合
- for文は初期化、条件、更新を1文で書けるので以下の長所がある
	- コンパクトにまとめられる
	- 初期化等の書き忘れがない

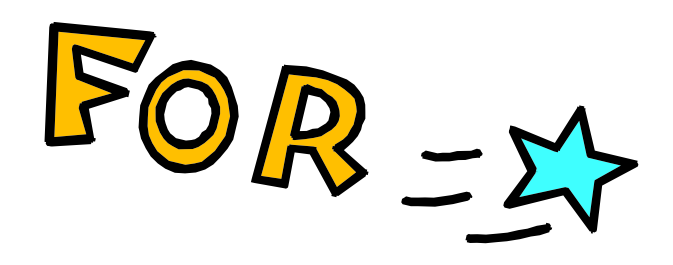